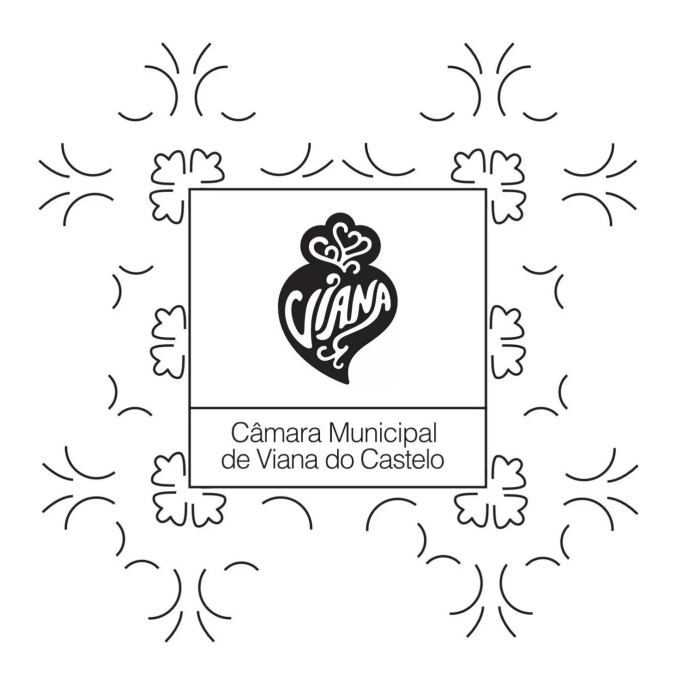

## **Ordenamento do Território**

Exmos. Profissionais de Arquitectura e Engenharia,

Vimos desta forma dar conhecimento que os formulários para emissão de certidões submetidos a partir de 01/06/2023 devem indicar, obrigatoriamente, o endereço eletrónico para envio dos documentos após pagamento da taxa devida.

Este procedimento garante a autenticação das assinaturas digitais.

A Vereadora do Pelouro do Planeamento e Gestão Urbanística, Proteção Civil, Ambiente, Transição Climática e Mobilidade Fabíola Oliveira

Cancelar subscrição | Gerir subscrição

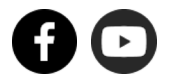